```
...C\.ACE\.SQL\20211029.SF21SQL1001\SF21SQL1001_20211202.sql 1
  1
/* ****************************************************************************
 2
 3
 4
 5
 6
 7
 8
 9
10
11
12
13
14
15
16
17
18
19
20
21
22
23
24
25
2627
 28
CREATE SCHEMA lab10;
29
 30
CREATE PROCEDURE lab10.string2_sp @in_string1 VARCHAR(50),
31
 32
AS
 33
BEGIN
34
35
36
37
38
39
40
41
42
43
 44
END;
45
46
 47
/* ****************************************************************************
48
49
50
51
                           DATABASE ADMINISTRATION FUNDAMENTALS:
                         INTRODUCTION TO STRUCTURED QUERY LANGUAGE
                           SF21SQL1001, 2021/11/02 - 2021/12/09
                        https://folvera.commons.gc.cuny.edu/?cat=29
      ******************************************************************************
       SESSION #9 (2021/12/02): CREATING DATABASE OBJECTS
      1. Parameters, user-defined functions and stored procedures
      ******************************************************************************
      1. LAB #10 (Procedures)
         1.1. Write a procedure `strings2_sp` in schema `lab10` in database `ace` to
             concatenate two (2) strings with an empty space ( ) between the two
              strings.
              HINT: two (2) input parameters to produce one (1) output parameter
              with the minimal size of the sum of the sizes of the first input
               parameter and the second input parameter
         1.2. To test that procedure `lab10.strings2_sp` works, execute the
               procedure passing first name and last name.
             HINT: EXEC procedure name(@in param1, @in param2)
      *************************************************************************** */
       @in_string2 VARCHAR(50)
      DECLARE @out_string VARCHAR(101) -- to accept VARCHAR(50) for
                                                      -- `@in_string1`, VARCHAR(1)
                                                      -- for a space + VARCHAR(50)
                                                      -- for `@in_string2`
       SET @out_string = CONCAT (
           @in_string1,
           \frac{1}{\sqrt{2}} @in_string2
     \left( \begin{array}{c} \end{array} \right) PRINT @out_string
         1.3. Then we execute procedure `lab10.string2_sp` passing two (2) values.
              Passing more or fewer values will return an error.
                         Msg 201, Level 16, State 4, Procedure lab10.string2 sp,
```
Line 0 [Batch Start Line 53]

52

```
53
                     Procedure or function 'string2_sp' expects parameter
54
                     '@in_string2', which was not supplied.
    55
56
57 EXEC lab10.string2_sp 'John', 'Smith';
58
59
61
    2. LAB #11 (Functions)
62
       2.1. Write a function `strings2_udf()` in schema `lab11` in database `ace`
63
           to concatenate two (2) strings with an empty space ( ) between the
64
           two strings.
65
66
           HINT: two (2) input parameters to produce one (1) output parameter
67
           with the minimal size of the sum of the sizes of the first input
68
           parameter and the second input parameter
69
70
       2.2. To test that function `lab11.strings2_udf()` works, write a query
           calling all values from `AP1.ContactUpdates` using function
71'lab11.strings2_udf()' on 'first_name' and 'last_name'.
72
73
74
           HINT: SELECT function_name(@in_param1, @in_param2)
     75
76
77 CREATE SCHEMA lab11;
78
79 CREATE FUNCTION lab11.string2 udf (
80
    @in_string1 VARCHAR(50),
81
     @in_string2 VARCHAR(50)
82
83 RETURNS VARCHAR(101)
                                            -- same datatype and size as
84
                                            -- `@out_string`, in this case
85 AS
86 BEGIN
87
    DECLARE @out_string VARCHAR(101)
                                            -- to accept VARCHAR(50) for
                                            -- `@in_string1`, VARCHAR(1)
88
89
                                            -- for a space + VARCHAR(50)
90
                                            -- for `@in_string2`
91
     SET @out_string = CONCAT (
92
         @in string1,
         \frac{6}{1} \frac{1}{3}93
94@in_string2
95
96
     RETURN @out_string
97 END;
98
2.3. Then we use function 'lab11.string2_udf' passing two (2) values. Note
100
101
           that passing more or fewer values will return an error.
102
103
                    Msg 313, Level 16, State 2, Line 101
104
                    An insufficient number of arguments were supplied for the
```
 $\ldots$ C\.ACE\.SQL\20211029.SF21SQL1001\SF21SQL1001\_20211202.sql

```
procedure or function lab11.string2_udf.
105
     106
107
108 SELECT lab11.string2_udf('John', 'Smith');
109
1103. In the example below, we make a function to dress up phone numbers as
112
113`(xxx) xxx-xxxx` in schema `lab12`.
    114115
116 CREATE SCHEMA lab12;
117
118 CREATE FUNCTION lab12.phones udf (@in phone VARCHAR(15))
119 RETURNS VARCHAR(15)
                                           -- need to remember that a
120
                                           -- function RETURNS a value
121 AS
122 BEGIN
123
     DECLARE @out phone VARCHAR(15)
                                           -- 'CASE' clause to check if
124
     SET @out_phone = CASE125
        WHEN @in_phone IS NOT NULL
                                           -- `CONCAT` needs to be run
126
          OR @in_{p}hone \Leftrightarrow ''OR @in_phone NOT LIKE ('%)%-%')
127
                                           -- checking for formatted phone
128
          THEN CONCAT (
129
             \cdot ( \cdot ,
130LEFT(\phi in\_phone, 3),
              \mathcal{L}(\mathcal{L})131
              SUBSTRING(@in_phone, 4, 3),
132
133
              1 - 1,
             RIGHT(@in phone, 4)134
135
              \lambda136
        ELSE @in_phone
                                           -- ending/closing `CASE` clause
137
        END
138
     RETURN @out phone
139 END;
                                           -- ending/closing function
140
141143
       3.1 Then we use function `lab11.string2_udf` passing two (2) values when
           querying `SF21SQL1001.AP1.Vendors`.
144
145146Since accessing another objects in another database, you need to call
           the full name the function ('labs.lab11.string2_udf') and/or the table
147(`SF21SQL1001.AP1.Vendors`) depending in which database you are in.
148
    149
150
151 SELECT VendorID,
152
     SF21SQL1001.AP1.Vendors.VendorName,
153
     labs.lab11.strings2_udf(SF21SQL1001.AP1.Vendors.VendorAddress1,
       SF21SQL1001.AP1.Vendors.VendorAddress2)
154
      AS VendorAddress,
                                           -- `labs.lab11.strings2 udf`
155
                                           -- on `VendorAddress1` and
156
```
...C\.ACE\.SQL\20211029.SF21SQL1001\SF21SQL1001\_20211202.sql 4 157 158 159 160 161 162 163 164 FROM SF21SQL1001.AP1.Vendors; 165 166 167 /\* \*\*\*\*\*\*\*\*\*\*\*\*\*\*\*\*\*\*\*\*\*\*\*\*\*\*\*\*\*\*\*\*\*\*\*\*\*\*\*\*\*\*\*\*\*\*\*\*\*\*\*\*\*\*\*\*\*\*\*\*\*\*\*\*\*\*\*\*\*\*\*\*\*\*\*\* 168 169 170 171 172 173 174 175 176 177 178 179 180 181 182 183 184 185 186 187 188 189 190 191 192 193 194 195 196 197 198 199 200 201 202 203 204 205 206 207 208 -- `VendorAddress2` SF21SQL1001.AP1.Vendors.VendorCity, SF21SQL1001.AP1.Vendors.VendorState, SF21SQL1001.AP1.Vendors.VendorZipCode, labs.lab12.phones\_udf(VendorPhone)<br>AS VendorPhone -- using function -- `labs.lab12.phones udf` 4. This marks the end of new material. 4.1. As a developer, you should have a list of resources -- websites, books or people whom you can contact for help. The following is only a list of resources -- not a recommendation of goods and/or services. Analytics Vidhya (data science community) https://analyticsvidhya.com/ Apache Spark - Unified Analytics Engine https://spark.apache.org/ Apache Spark - Unified Analytics Engine - Spark SQL & DataFrames https://spark.apache.org/sql/ Azure Cosmos DB https://azure.microsoft.com/en-us/services/cosmos-db/ Azure SQL - Azure SQL documentation - Microsoft Docs https://docs.microsoft.com/en-us/azure/azure-sql/ Cockroach Labs - CockroachDB https://cockroachlabs.com/ DBeaver - Universal Database Tool https://dbeaver.com/ DBeaver Community (client) https://dbeaver.io/ EverSQL - SQL Query Optimizer Tool Online https://eversql.com/sql-syntax-check-validator/ HeidiSQL (client) https://heidisql.com/ Infrastructure as SQL (iaSQL) https://iasql.com/ MariaDB (MySQL fork, not related to Oracle) https://mariadb.org/

| 209 |                                                               |
|-----|---------------------------------------------------------------|
| 210 | Microsoft Azure                                               |
| 211 | https://portal.azure.com/                                     |
| 212 |                                                               |
| 213 | Microsoft Azure - Quickstart Templates                        |
| 214 | https://azure.microsoft.com/en-us/resources/templates/        |
| 215 |                                                               |
| 216 | Microsoft Power Automate                                      |
| 217 | https://flow.microsoft.com/en-us/desktop/                     |
| 218 |                                                               |
| 219 | Microsoft Power BI (business intelligence)                    |
| 220 | https://powerbi.microsoft.com/                                |
| 221 |                                                               |
| 222 | Microsoft SQL Server                                          |
| 223 | https://microsoft.com/en-us/sql-server/                       |
| 224 |                                                               |
| 225 | Microsoft SQL Server - Get Started                            |
| 226 | https://microsoft.com/en-us/sql-server/developer-get-started/ |
| 227 |                                                               |
| 228 | MongoDB                                                       |
| 229 | https://mongodb.com/                                          |
| 230 |                                                               |
| 231 | MongoDB Blog                                                  |
| 232 | https://mongodb.com/blog                                      |
| 233 |                                                               |
| 234 | mycli (CLI MariaDB, MySQL & Percona)                          |
| 235 | https://mycli.net/                                            |
| 236 |                                                               |
| 237 | MySQL (Oracle)                                                |
| 238 | https://mysql.com/                                            |
| 239 |                                                               |
| 240 | Oracle                                                        |
| 241 | http://oracle.com/                                            |
| 242 |                                                               |
| 243 | phpMyAdmin (administration tool for MySQL/MariaDB)            |
| 244 | https://phpmyadmin.net/                                       |
| 245 |                                                               |
| 246 | Poor SQL (code formatter)                                     |
| 247 | https://poorsql.com/                                          |
| 248 |                                                               |
| 249 | PostgreSQL                                                    |
| 250 | https://postgresql.org/                                       |
| 251 |                                                               |
| 252 | Slack - codebar - sql                                         |
| 253 | https://app.slack.com/client/T08CJBA82/CHPE04RU7              |
| 254 |                                                               |
| 255 | SQLite                                                        |
| 256 | https://sqlite.org/                                           |
|     |                                                               |
| 257 |                                                               |
| 258 | SQLZ00                                                        |
| 259 | https://sqlzoo.net/                                           |
| 260 |                                                               |

 $\dots$ C\.ACE\.SQL\20211029.SF21SQL1001\SF21SQL1001\_20211202.sql 5

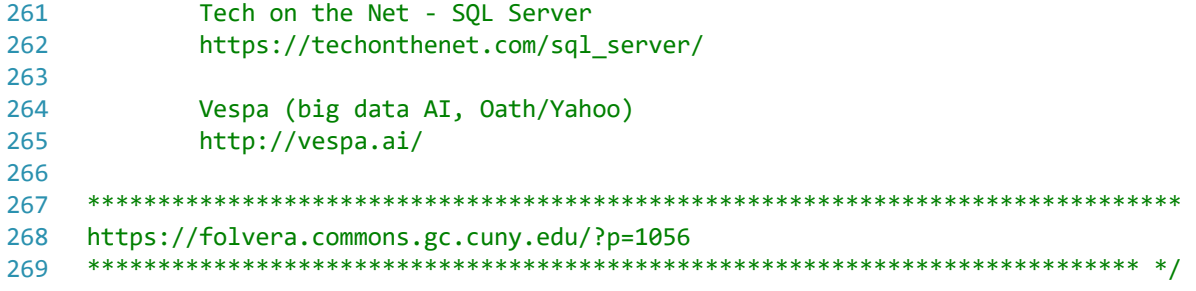